## BỘ CÔNG THƯƠNG **TRƯỜNG CAO ĐẲNG KỸ THUẬT CAO THẮNG**

## **CỘNG HÒA XÃ HỘI CHỦ NGHĨA VIỆT NAM Độc lập - Tự do - Hạnh phúc**

Số: 02/ CĐKTCT-ĐT

*Thành phố Hồ Chí Minh, ngày 06 tháng 10 năm 2020*

# **THÔNG BÁO SỐ 2 v/v Học kỳ phụ thứ bảy, chủ nhật**

Căn cứ vào số lượng HSSV đăng ký học, Phòng Đào tạo dự kiến mở các lớp học kỳ phụ thứ bảy, chủ nhật gồm những môn như sau:

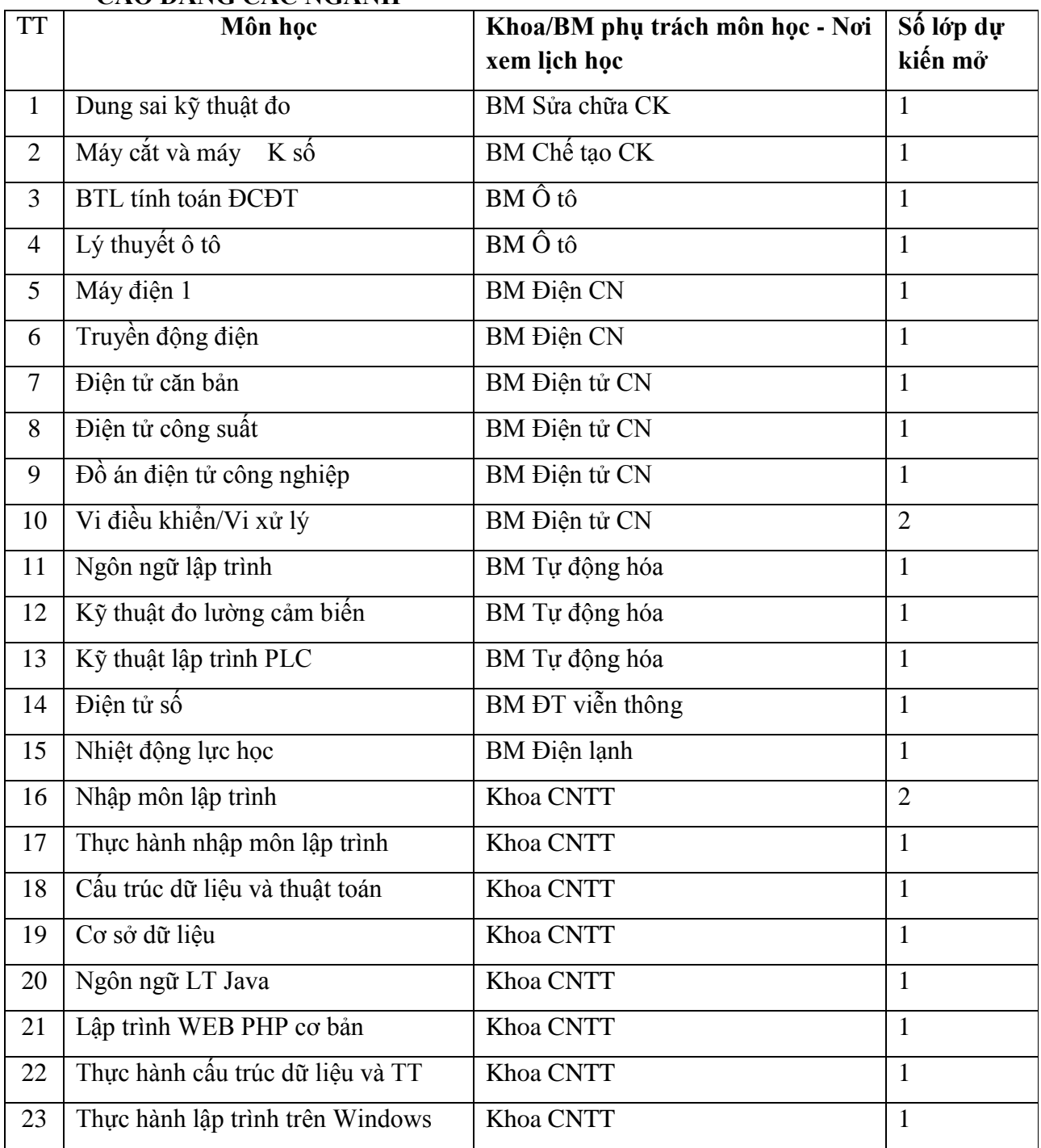

#### **CAO ĐẲNG CÁC NGÀNH**

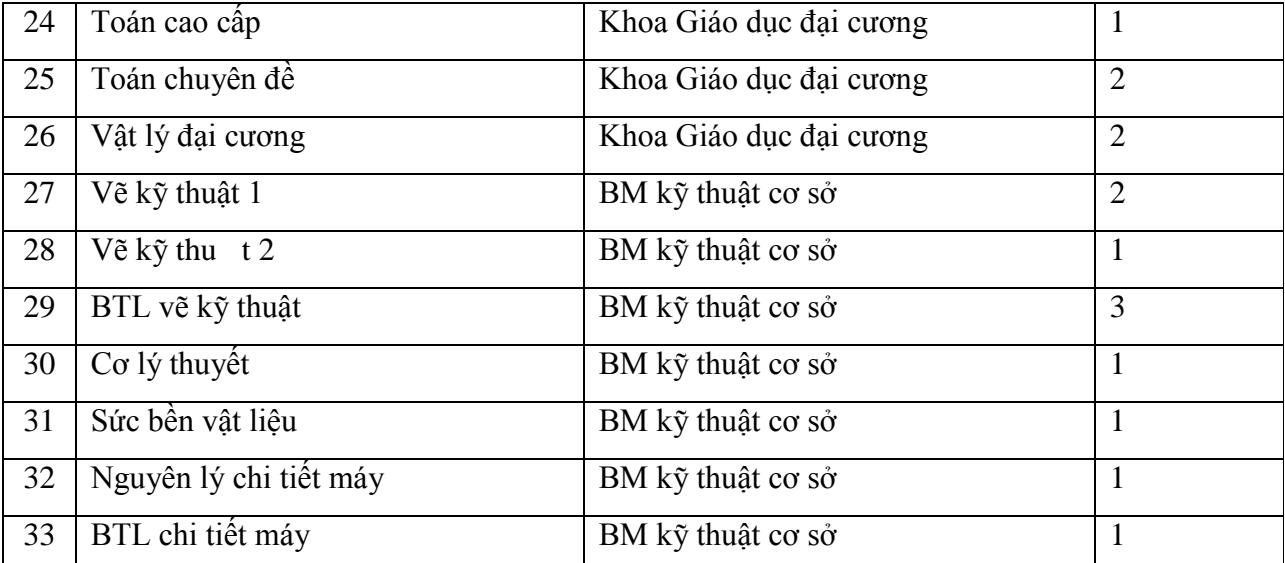

#### **CAO ĐẲNG CÁC NGHỀ VÀ TRUNG CẤP**

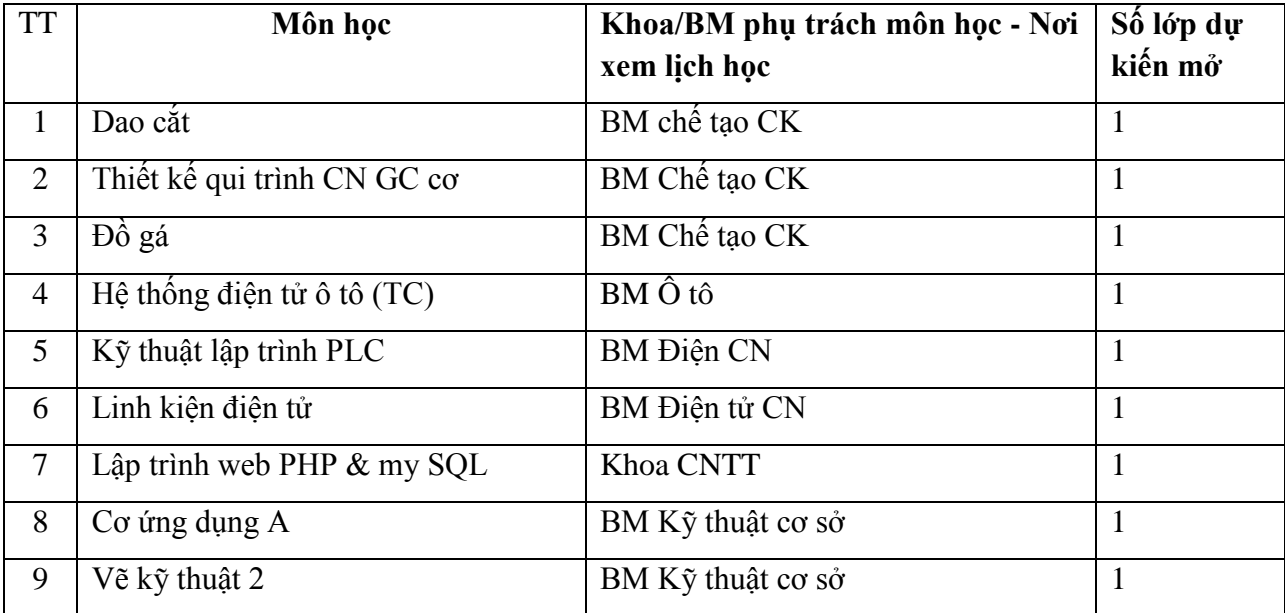

## **HƯỚNG DẪN ĐÓNG KINH PHÍ VÀ MỞ LỚP**

#### **Đối với Sinh viên:**

Bước 1: Đến các Khoa/Bộ môn phụ trách môn học xem lịch học.

Bước 2: Đến máy tính phòng Đào tạo (lầu 1, nhà E) và đăng ký vào phần mềm "Học kỳ phụ". Nếu không đăng ký được, SV vui lòng liên hệ bàn số 4 - phòng Đào tạo.

Bước 3: Đóng kinh phí tại phòng Tài chính-Kế toán (Lầu 1, nhà E) hoặc trên Momo ngay sau khi đăng ký thành công.

Bước 4: Đi học theo lịch. Nếu lớp học bị hủy do không đủ số lượng, sinh viên liên hệ bàn số 4 - phòng Đào tạo để được hoàn trả kinh phí. Sinh viên không được hoàn trả kinh phí vì lý do trùng giờ học.

Thời hạn đóng học phí: Từ ngày Khoa/Bộ môn công bố lịch học đến trước khi lớp học bắt đầu.

#### **Đối với Khoa/Bộ môn:**

1. Khoa/BM lập lịch học các môn học nêu trên. Thời gian học: Học vào thứ Bảy và Chủ Nhật hàng tuần.

2. Thông báo lịch học trên website Khoa/BM và niêm yết tại Khoa/BM, phòng Đào tạo sẽ mở phần mềm đóng kinh phí khi thấy lịch học trên website Khoa/BM.

3. Khoa/BM xem danh sách đóng kinh phí, nếu có đủ 15 sinh viên đóng kinh phí thì tiến hành giảng dạy, nếu không đủ 15 sinh viên đóng kinh phí thì thông báo hủy lớp hoặc xin ý kiến Giám hiệu để mở lớp.

*Nơi nhận:*

- Khoa/Bộ môn;
- Phòng CTCT-HSSV;
- Niêm yết: bảng thông báo, website;
- Lưu: ĐT.

### TL. HIỆU TRƯỞNG PHÓ TRƯỞNG PHÒNG PHỤ TRÁCH PHÒNG ĐÀO TẠO

*(đã ký)*

Trần Việt Dũng